# Microsoft Office

 Краткая характеристика изученных программ.

# Текстовый редактор Microsoft Word

Текстовый редактор позволяет:

- Создавать текстовые документы;
- Форматировать текст и оформлять абзацы документов;
- Создавать и форматировать таблицы;
- Оформлять списки в текстовых документах;
- Представлять текст в виде нескольких колонок;
- Вставлять в документ рисунки;
- Готовить документ к печати.

### Ȁабличный процессор Microsoft Excel

### Возможности табличного процессора:

- ввод данных в ячейки;
- организация расчетов;
- построение и форматирование диаграмм;
- использование функций в расчетах;
- применение абсолютной и относительной адресации;
- сортировка данных.

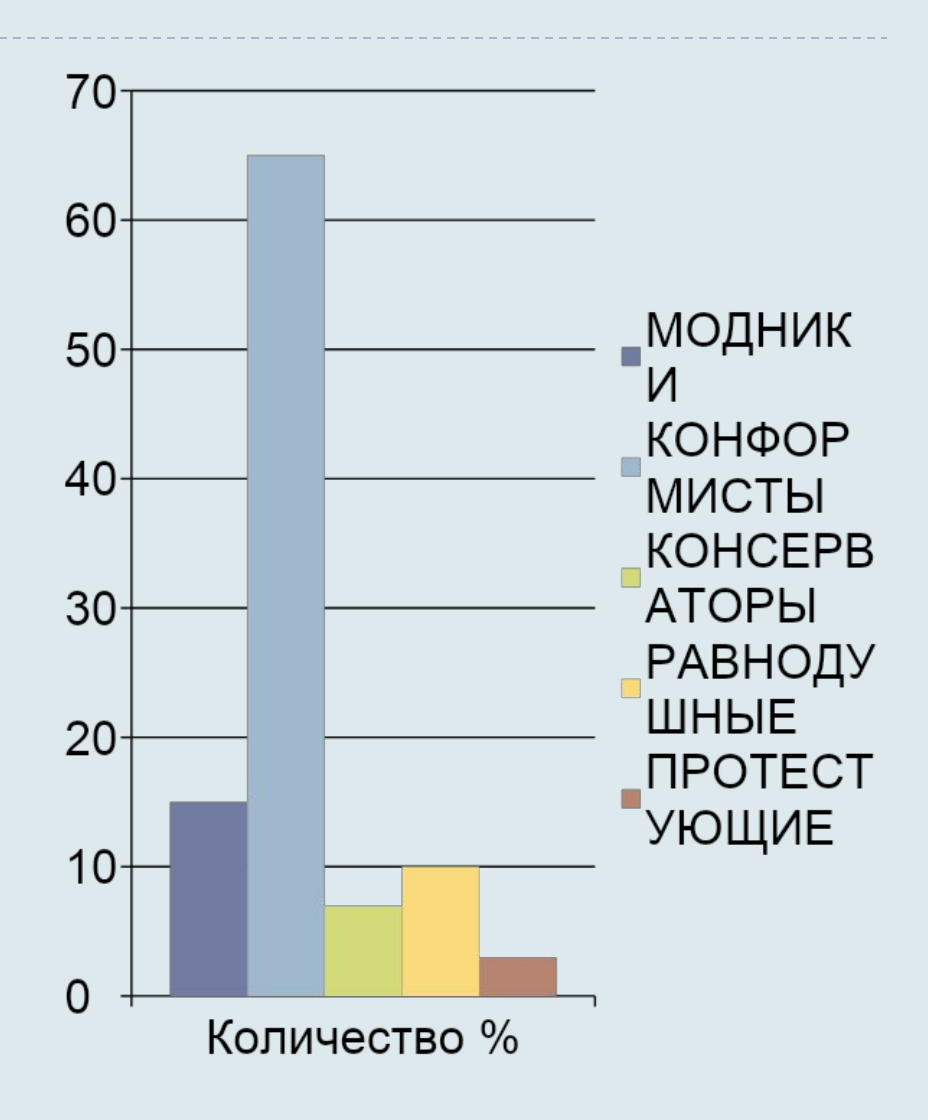

## ǿȁБД MS Access

#### **Проектирование базы данных**

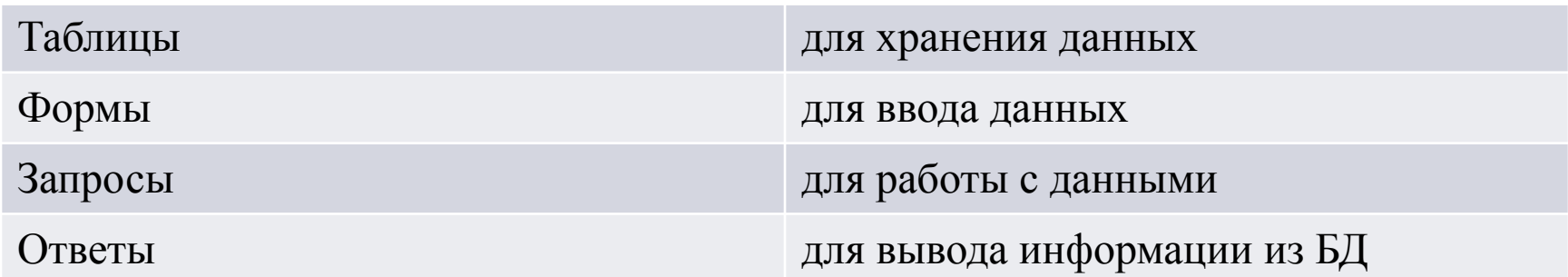

### MS Power Point

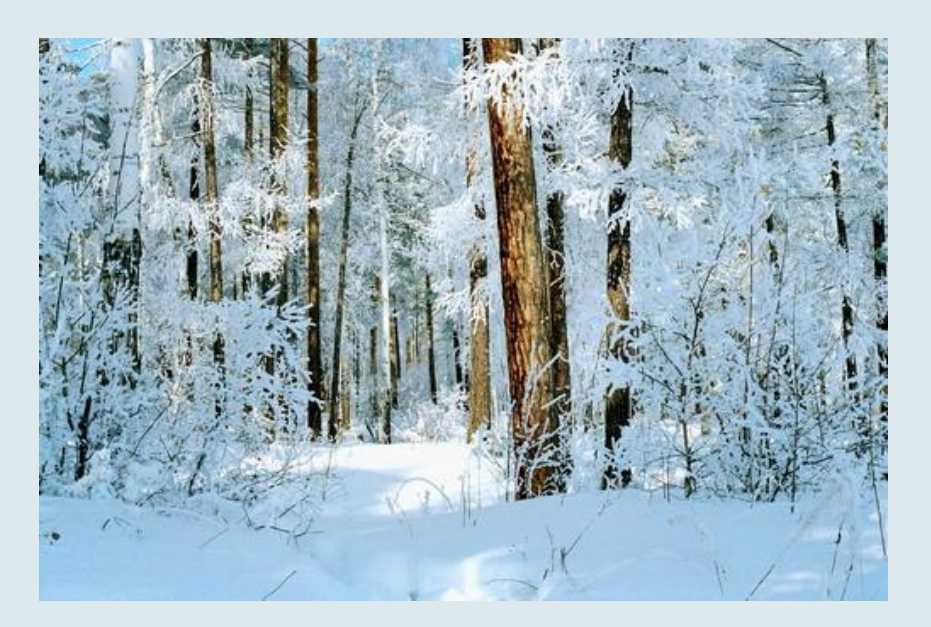

• В большинстве случаев презентация готовится для показа с использованием компьютера, ведь именно при таком показе презентации можно реализовать все преимущества электронной презентации.

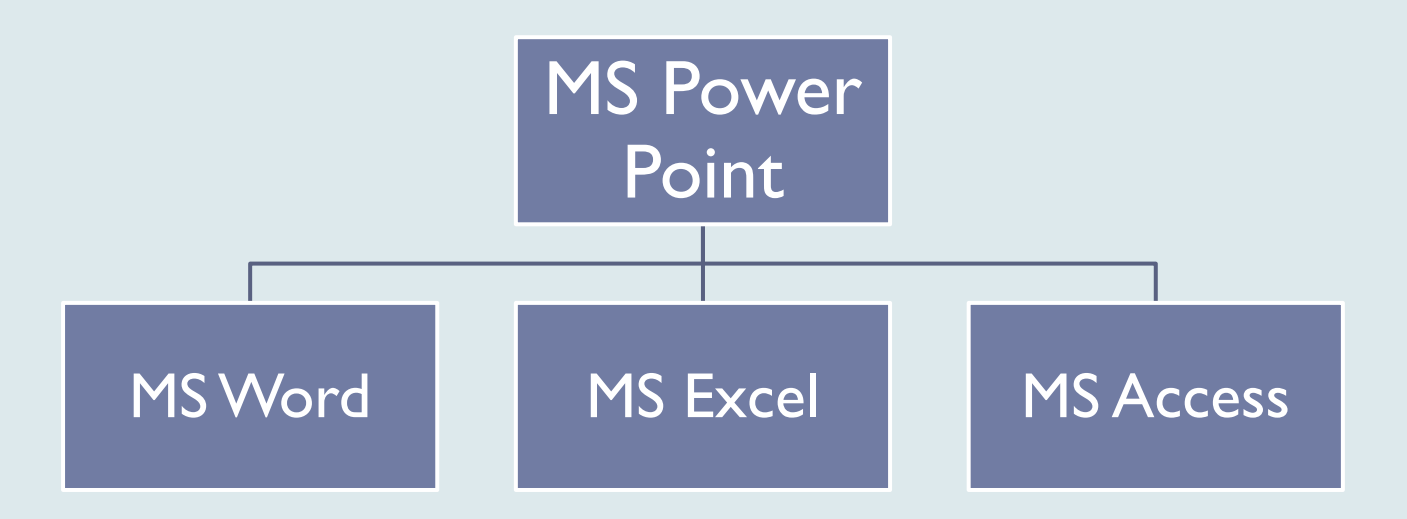